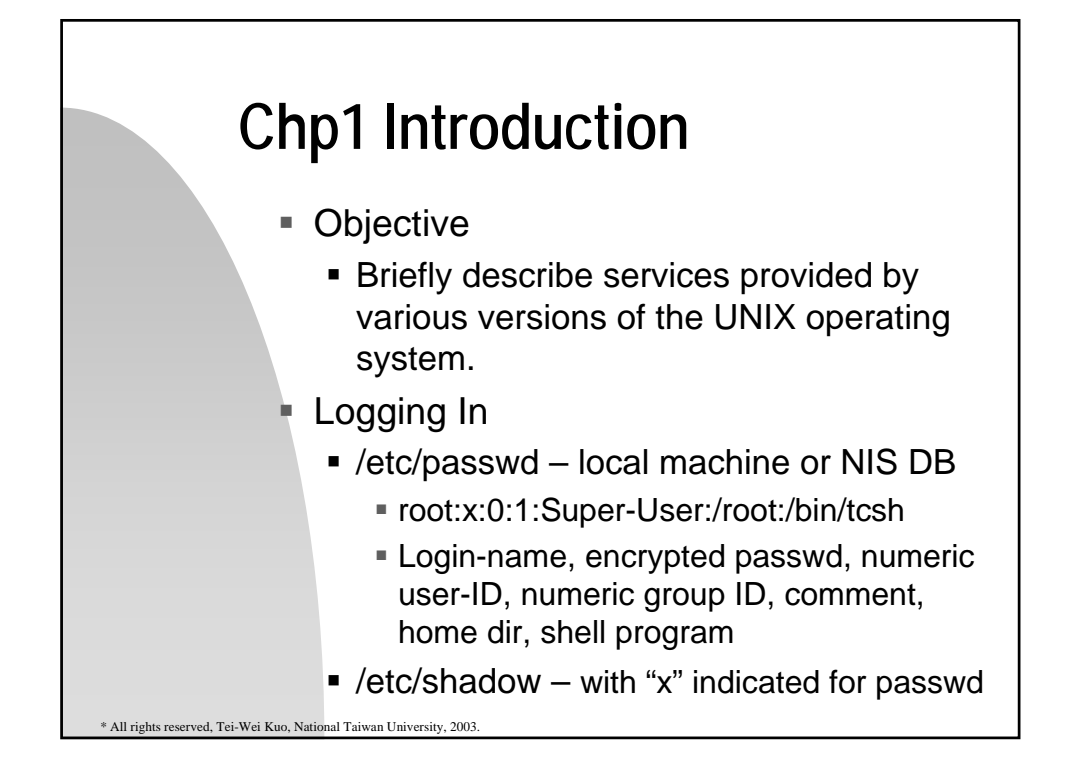

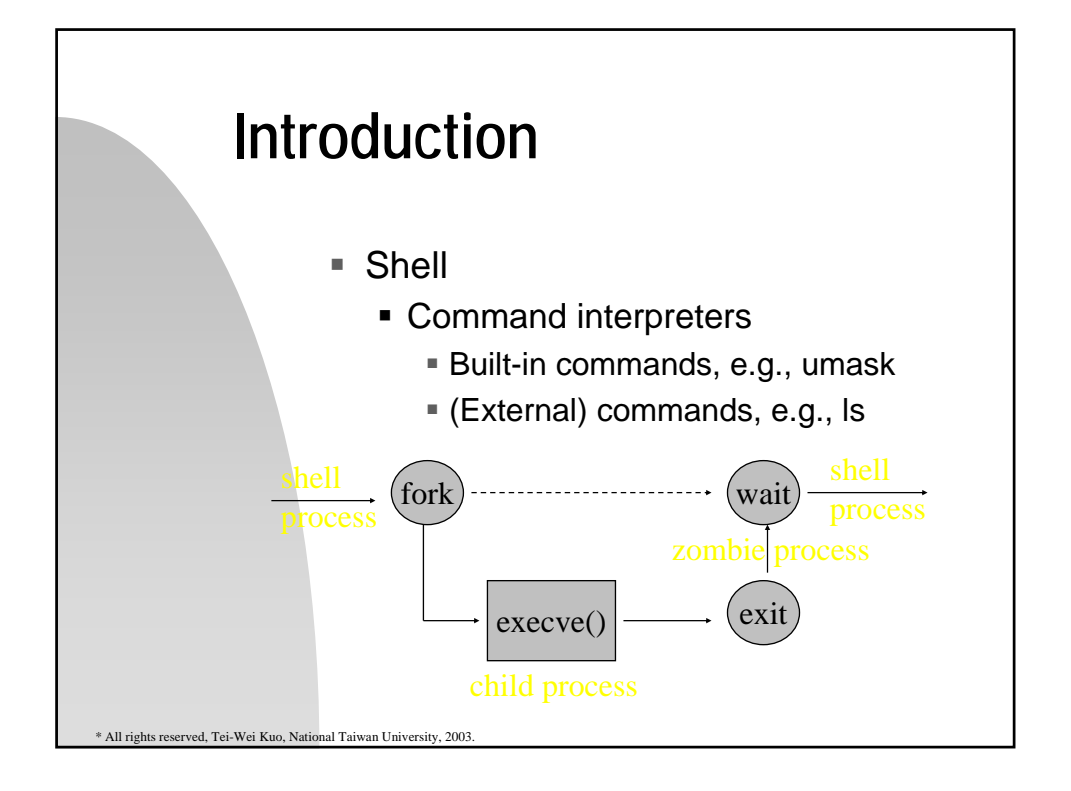

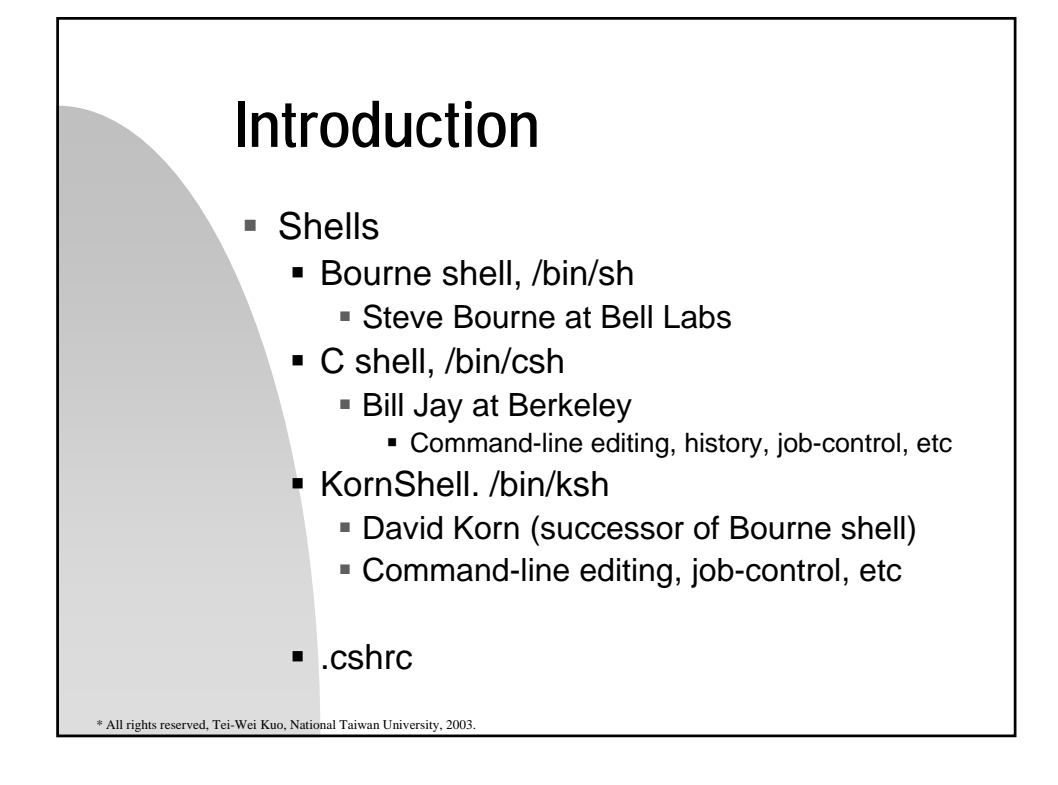

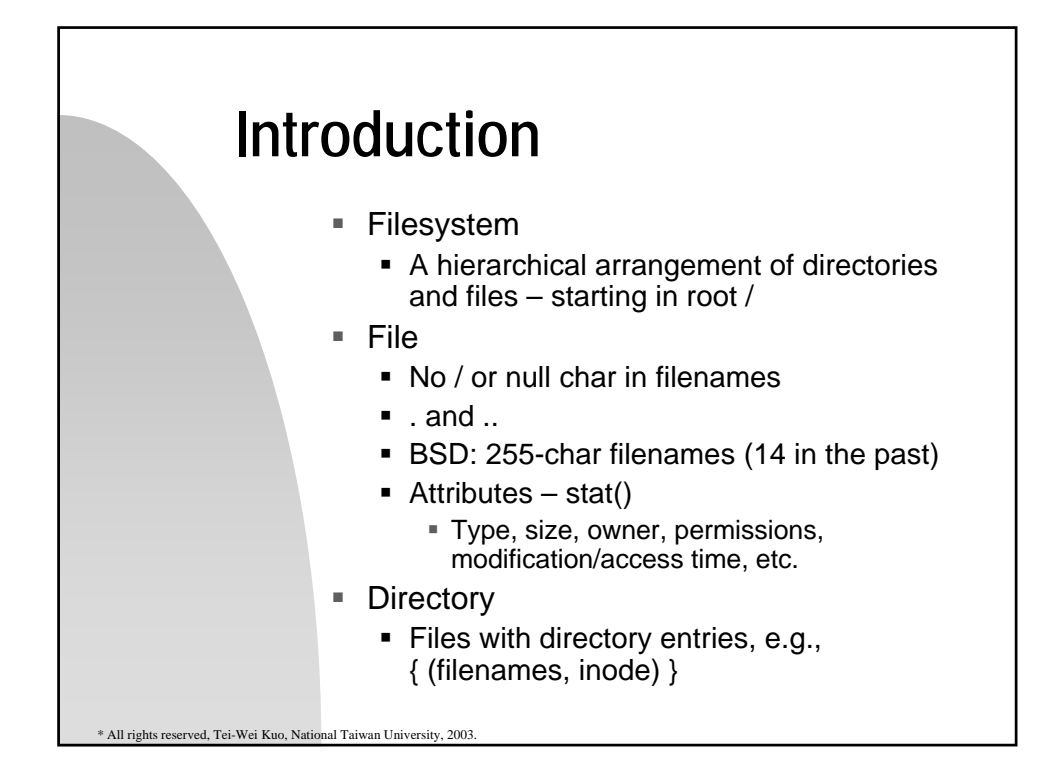

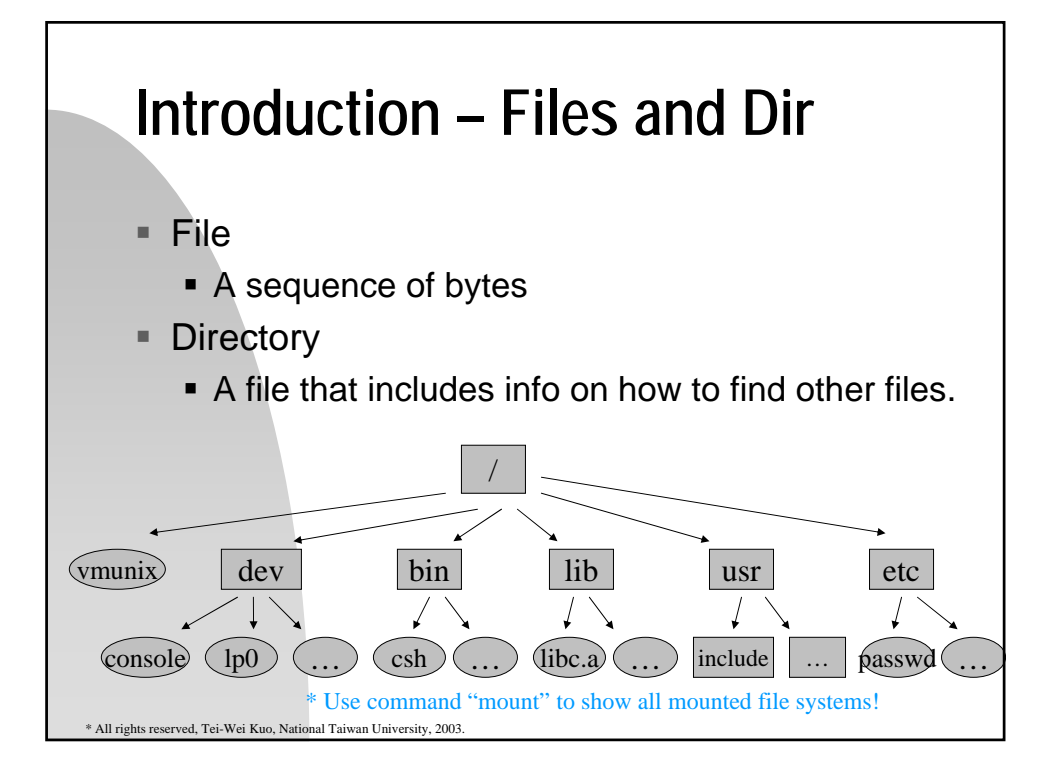

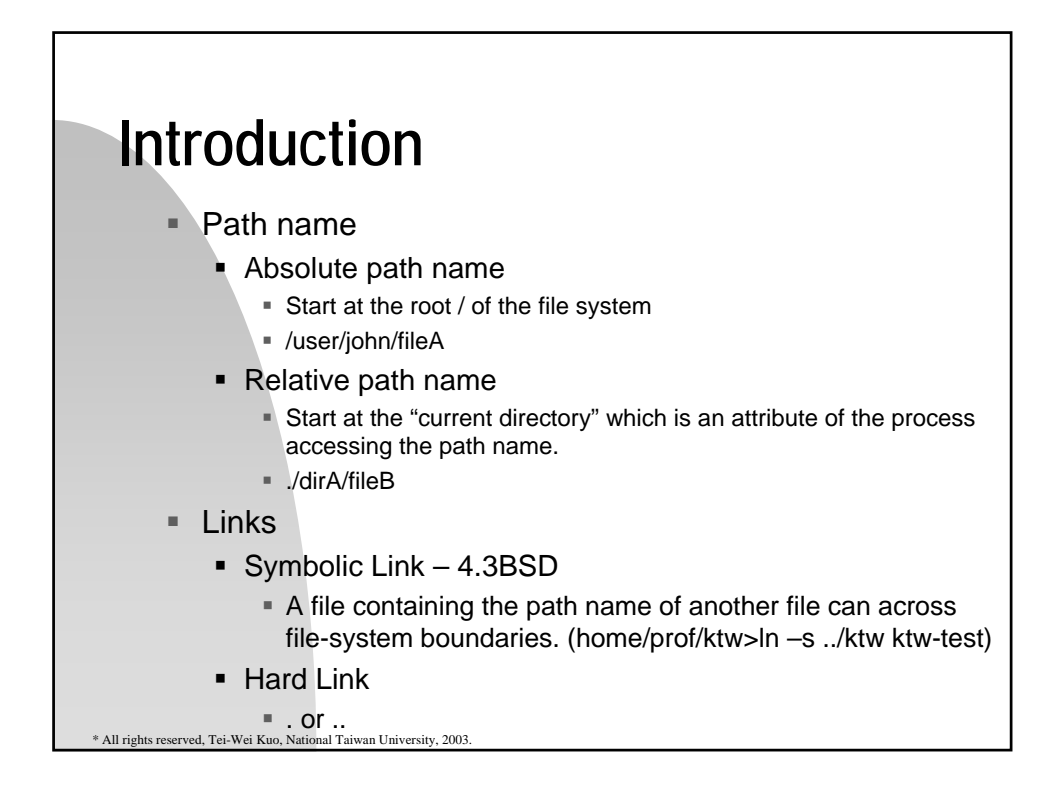

## **Introduction**

**Directories** 

- /vmunix binary root image of UNIX
- /dev device special files, e.g., /dev/console
- /bin binaries of UNIX system programs
	- /usr/ucb written by Berkley instead of AT&T
	- /usr/local/bin written at the local site
- /lib library files, e.g., those for C
- /user directories for users, e.g., /user/john
- /etc administrative files and programs, e.g., passwd
- /tmp temporary files

\* All rights reserved, Tei-Wei Kuo, National Taiwan University, 2003.

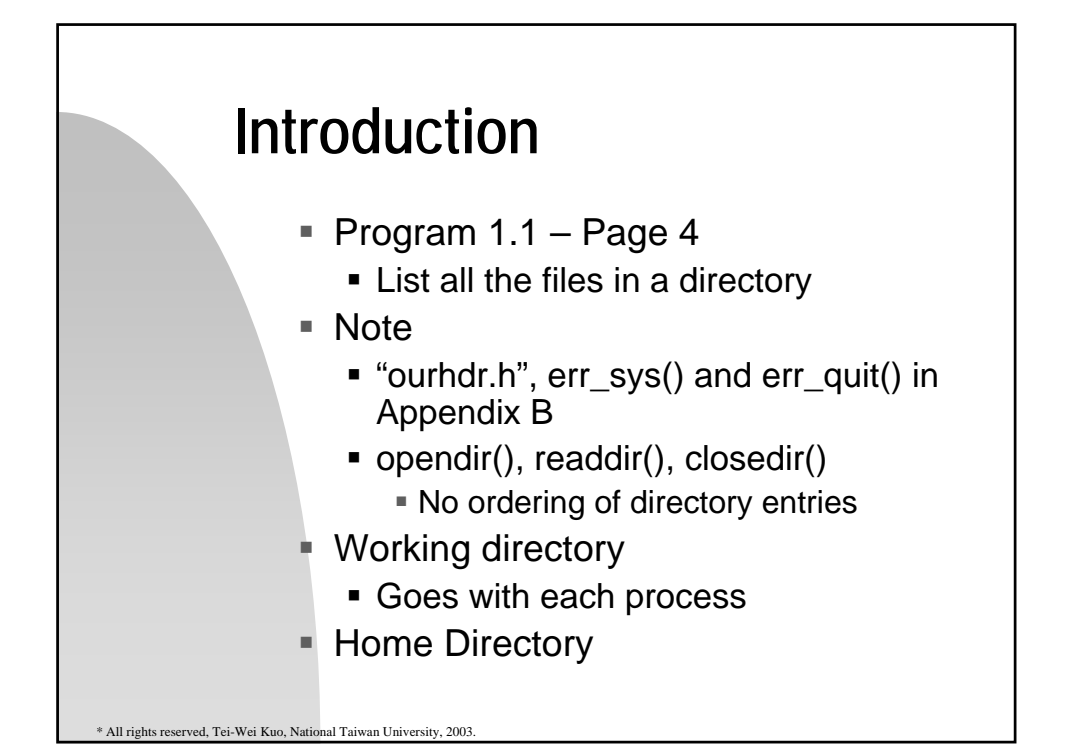

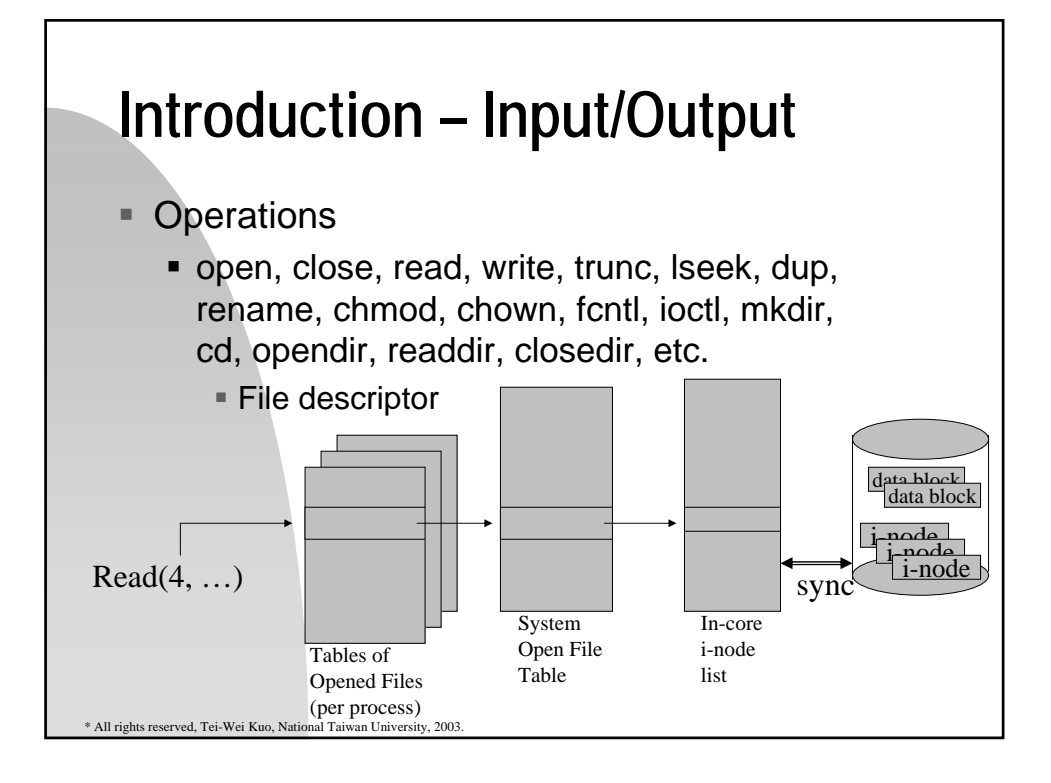

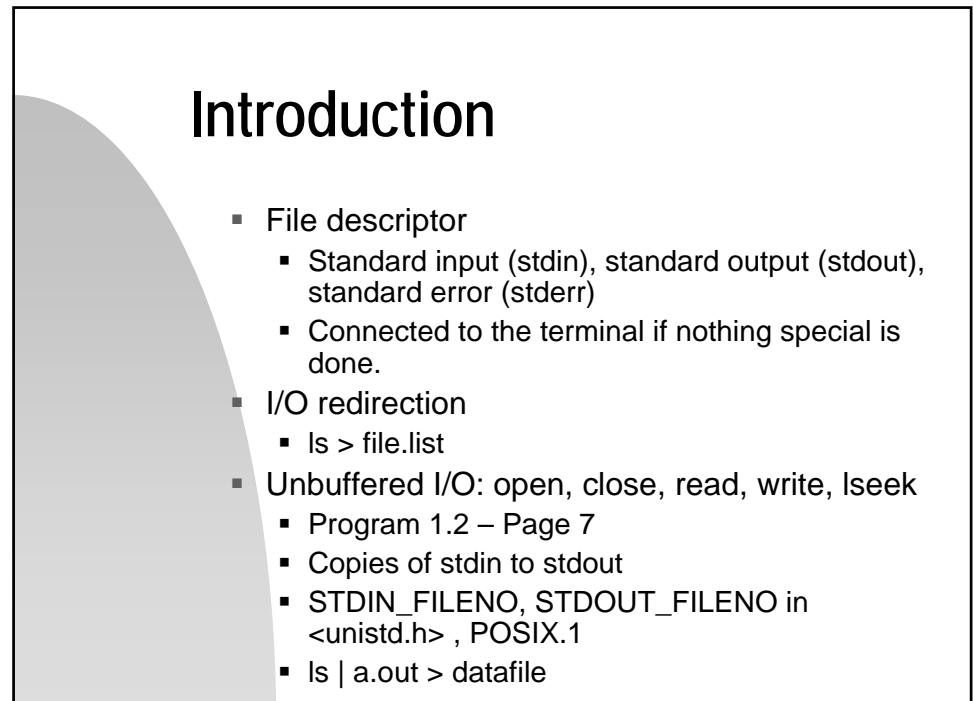

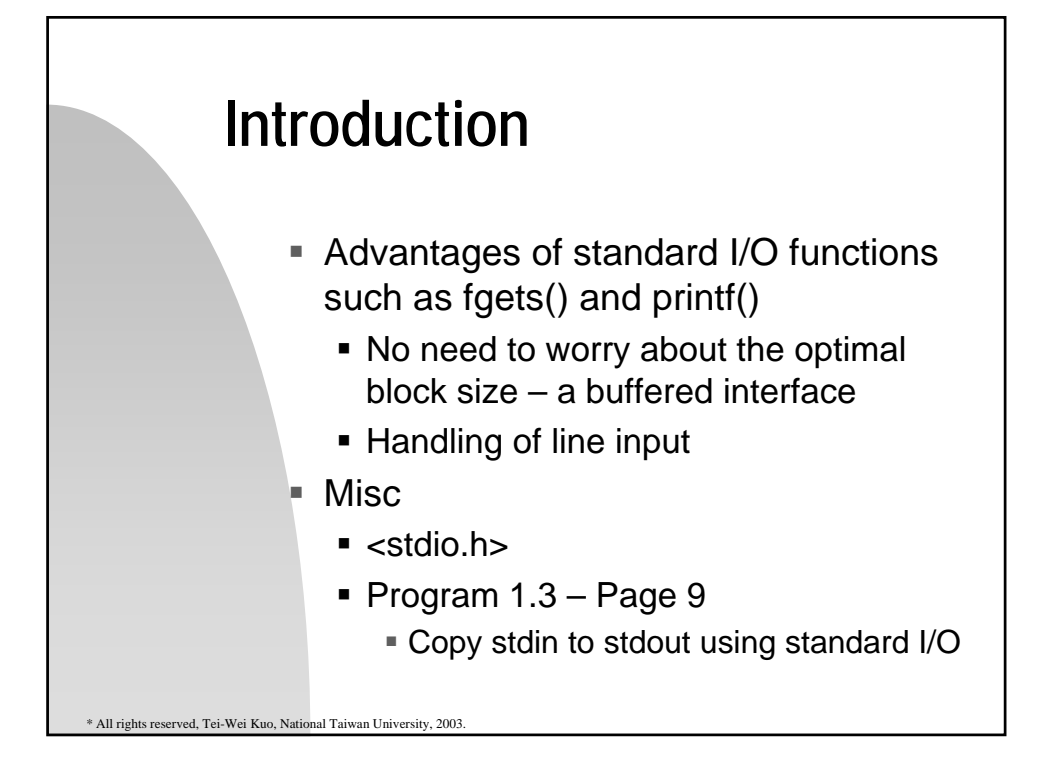

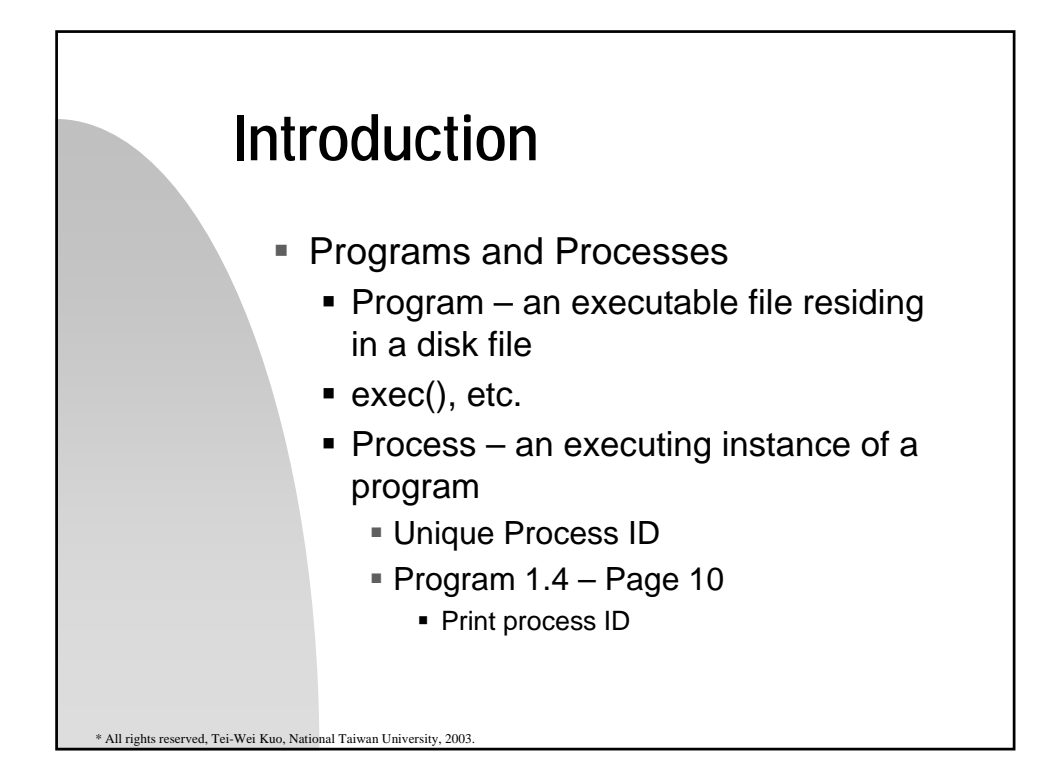

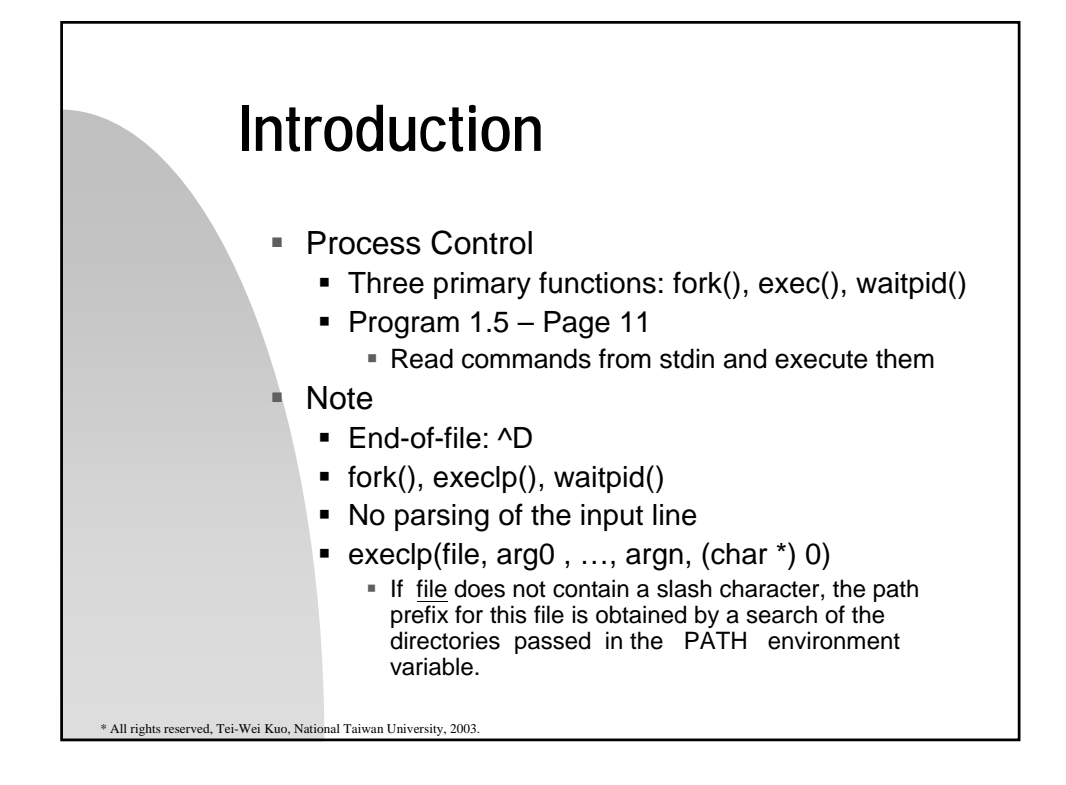

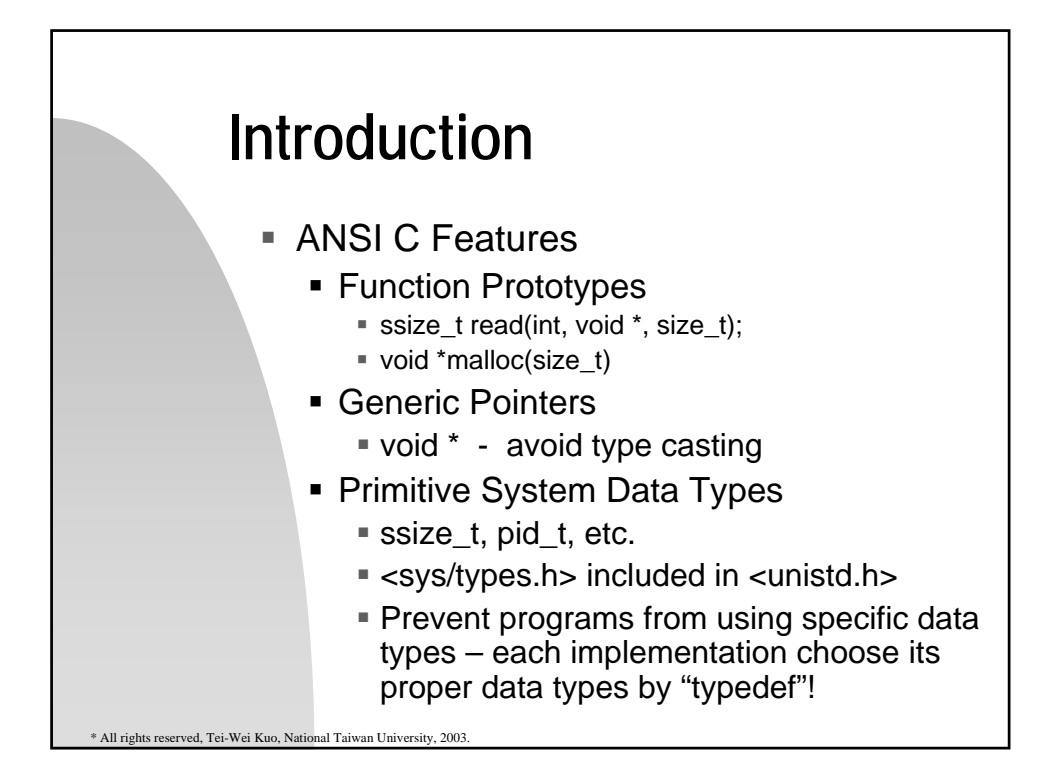

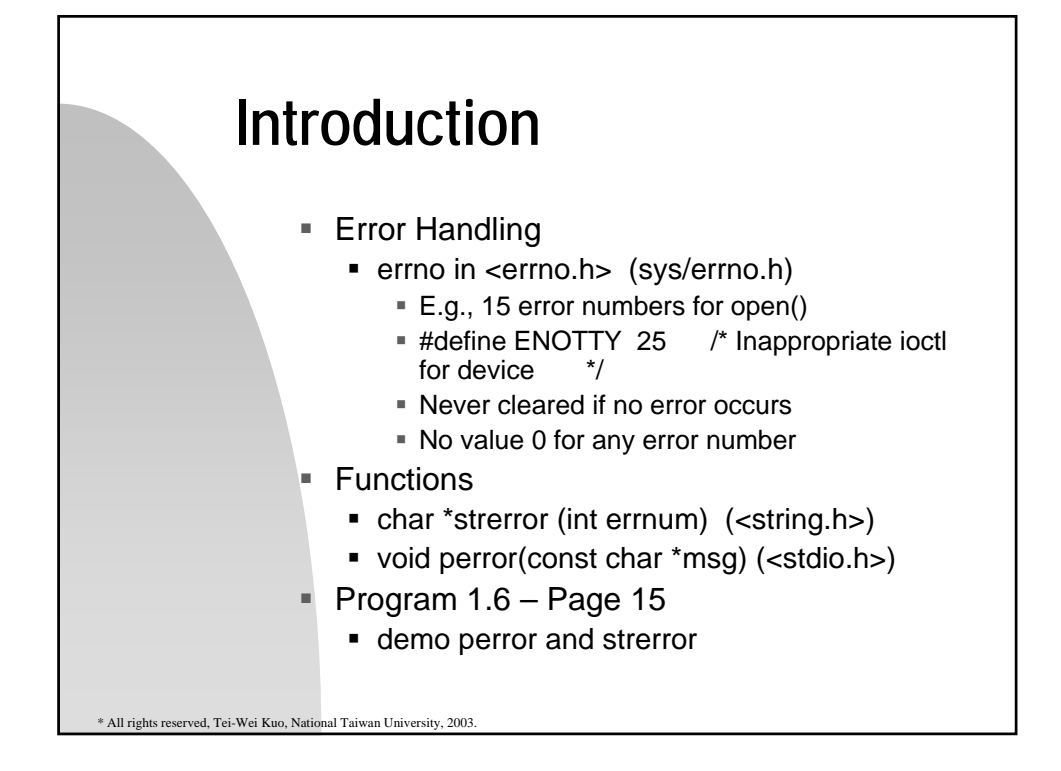

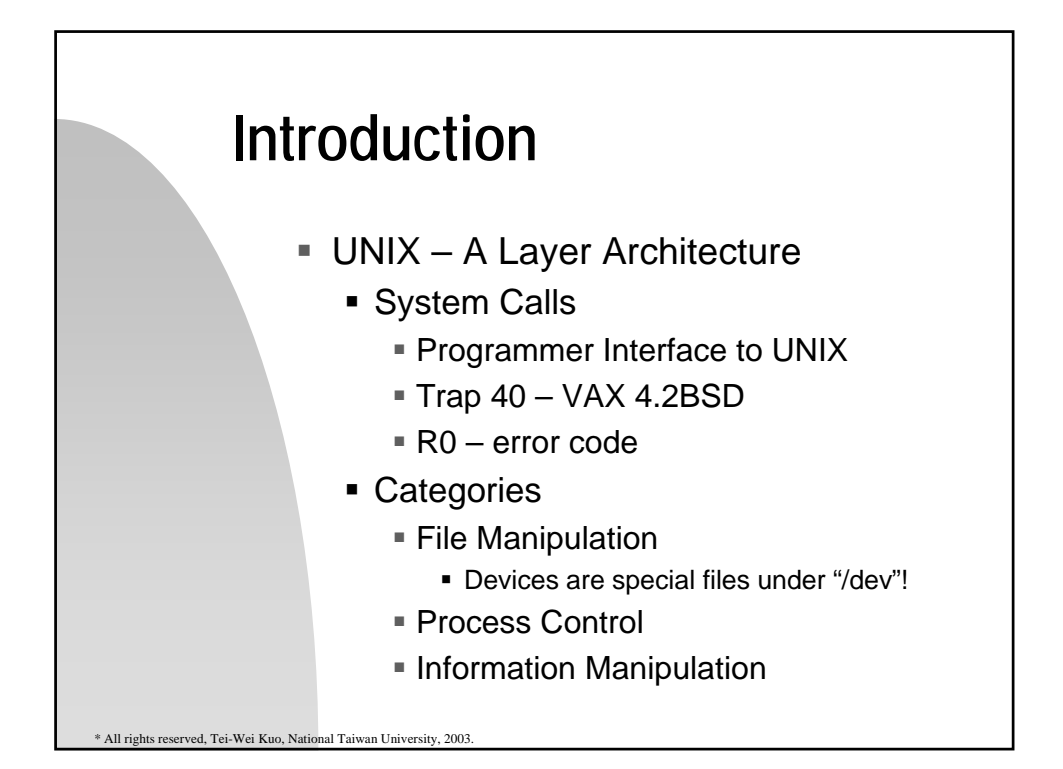

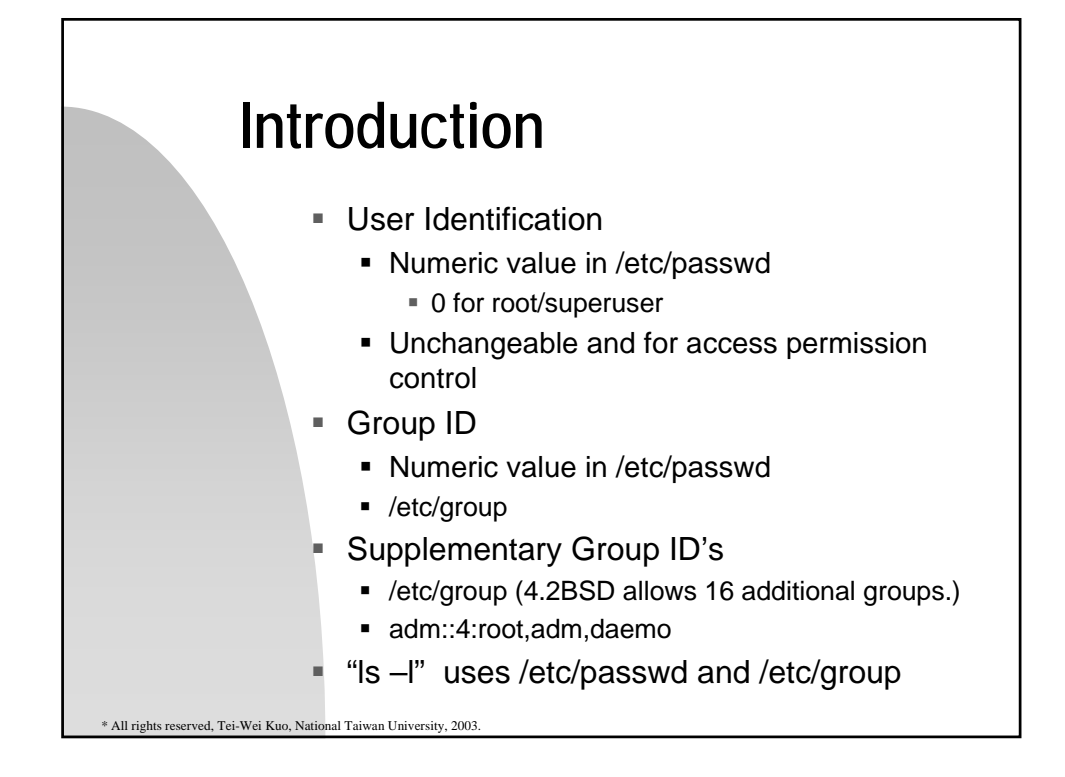

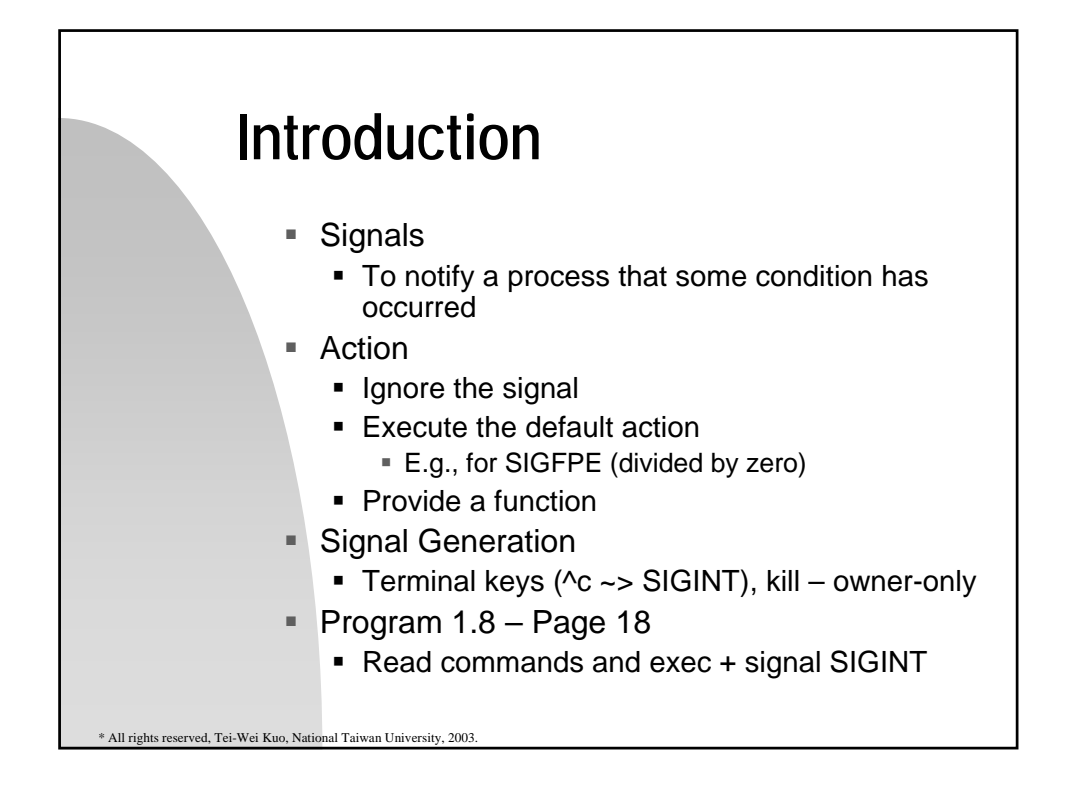

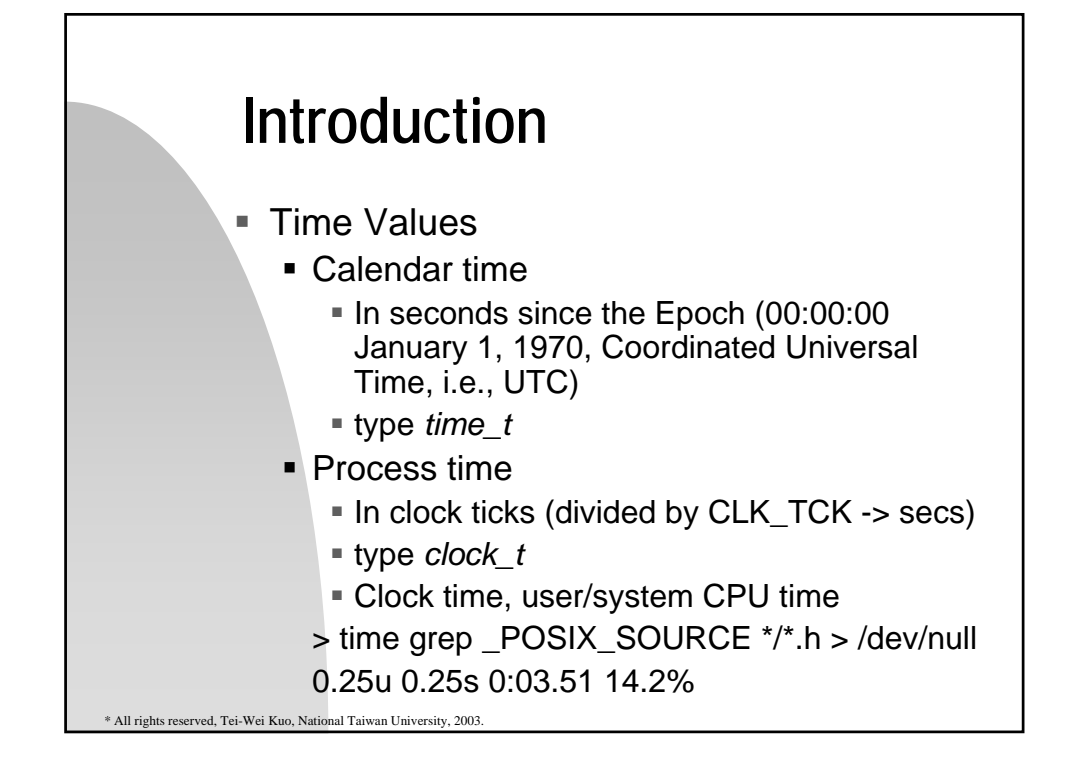

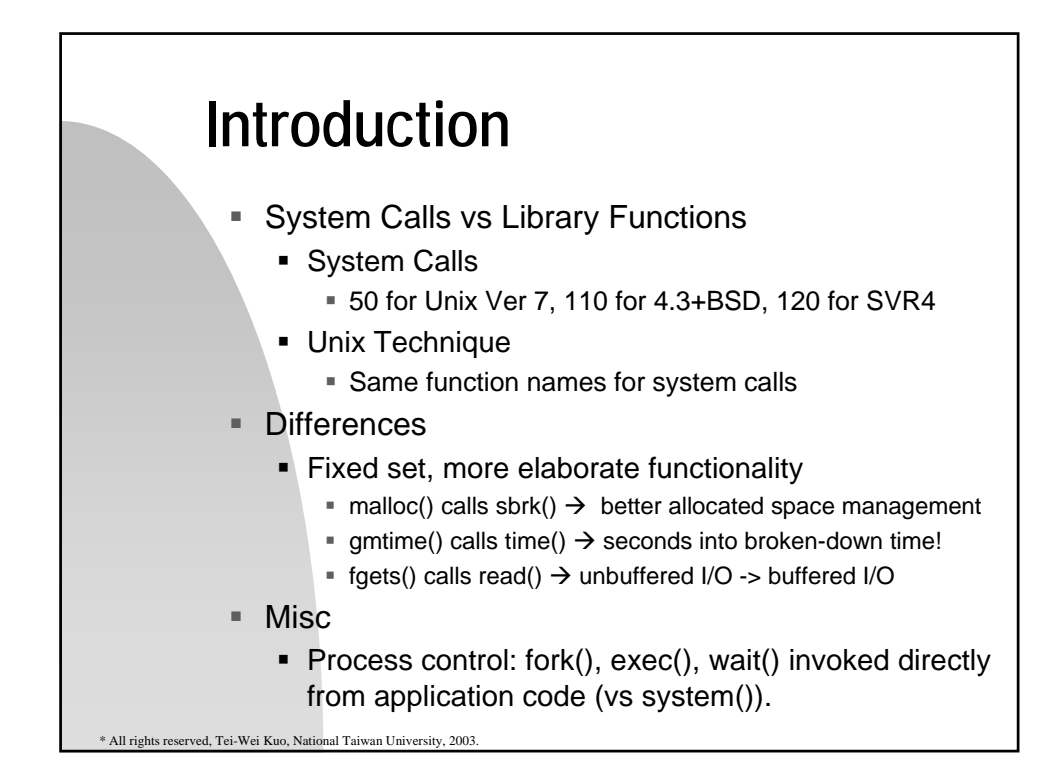